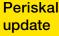

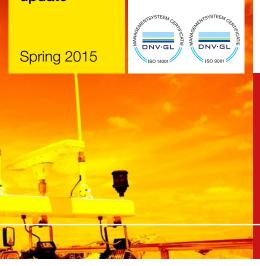

Edition April 2015

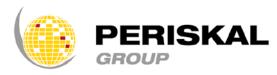

Belgium / Netherlands / Rumania / Ukraine / Serbia

Nr 28

# PERISKAL News

Periskal cvba. Your partner in River Information Services since 1990.

Periskal News is a trimestral edition of Periskal Group. Periskal is the brand name of Periskal cvba.

#### Foreword

#### Dear customer,

Here you will find the new 'Spring' edition of our update and the first DVD of 2015. As usual you will find various new features in the software and new charts in this update. Despite the difficult times in Inland shipping, Periskal continues to deliver good products and services to his customers. As you probably have read in the press Periskal recently bought the Dutch company NoorderSoft bv. A year before another Dutch company Chartworx bv, was also acquired and both companies are now full member of the Periskal Group of companies.

Chartworx and NoorderSoft remain to work as independent companies but are supported in the background by Periskal. Both Chartworx and NoorderSoft have products in the market that are well known and widespread as The Map, Quod Fish, Trax and PC-Navigo. In any case you can be assured that the future of these companies is insured and that the products of the Periskal Group are safe and stay supported in the future.

Enjoy reading this newsletter,

Marc Persoons and Wim Kalfsvel

## Acquisition of NoorderSoft bv

Earlier this year the Dutch company NoorderSoft bv has been acquired from the original owners. Like Periskal, NoorderSoft exists more than 25 years and obtained an excellent reputation with the Route Planner and Navigation Software PC-Navigo. A large amount of customers, about 9000 in total, in inland shipping and pleasure craft is using PC-Navigo for voyage planning and navigation on-board.

NoorderSoft by continues to exist as a company in the Netherlands but changed the location to Den Helder where it is joined with the other Periskal company Chartworx. The knowledge within NoorderSoft about voyage planning on rivers and canals in Europe is unique. The knowledge can now be spread among the companies of the Periskal Group. Where possible the acquired knowledge of NoorderSoft will be incorporated within the existing products of Periskal. The customers of NoorderSoft are assured of a good service and the future development of PC-Navigo. We wish all the best for the future to the founders of NoorderSoft, Hans Kouwenberg and Peter Feenstra.

# Test with the exchange of voyage plans by Rijkswaterstaat

In the coming months a large scale project will be set up between the Dutch Rijkswaterstaat and the suppliers of Inland navigation software. The aim of the project is to share voyage information between the inland skippers and the authority. It is similar with the traditional electronic reporting but one goes one step further. The voyage plan of the ship with the most important route points will be shared with Rijkswaterstaat so they will have more information to plan the locking process in an efficient manner in order to help everybody as fast as possible. During this test a large amount of ships will be asked to provide an extended electronic reporting by means of a voyage plan. This action can be done rather easily with the Periskal Viewer and the resulting voyage plan will then be send via the internet to Rijkswaterstaat. With this information it is possible for Rijkswaterstaat to have a better insight in the expected traffic and they will return information about the locking process and time period back to the skipper. The overall target of the project is to give more reliable arrival times to the inland skippers.

The test will be done in the Amsterdam-Rotterdam-Antwerp corridor towards Germany. It's important that participators in the project frequent the area regularly and report electronically on-board. When you are interested please send an e-mail to info@periskal.com.

### Modifications cartography

All charts have been updated with the latest information from Notices to Skippers and Notices to Mariners. All new official data has been processed and all incoming remarks have been integrated.

- A small list of these changes :
- New charts of the Dutch coast
- Adding Marinas
- Better indication of the name of the waterways
- New charts of the German Baltic Sea
- New charts of the Coast canal
- New charts of the canal Datteln-Hamm
- New charts of the canal Wesel-Datteln
- New charts of the canal Dortmund-Ems
- New charts of the Main
- New data on the Ruhr
- New data on the Rhine
- New data on the canal Rhine-Herne
- New data on the Moselle
- New data on the Neckar
- New data of Zeeland
- New data of Austria
- Changes in the buoying system on the Danube
- Changes on the Waddenzee
- Changes on the IJsselmeer
- Changes on the French rivers and canals.

### Changes in the software

Various small and large changes were incorporated into the software. This software version contains a new feature: the retrieval of information of objects was enhanced and expanded. Photos and operating times can now be accessed when these are present in the map.

The test version of the software will contain a number of improvements e.g.: adjustments when entering the ENI number in the transponder, corrections of Notices to Skipper in the Hungarian language, improvement of the display of the Safety Contour on the map, the pause button now exists in the route planning, new and expanded view of Aids to Navigation (AIS standard IEC 62288), adjustment of the display of the light sectors, various corrections on the display at night mode, adjustment of the display of the EBIS itinerary at night, optimization of the map update, default reproduction of the Bathymetric maps, etc.

### How to install the update ?

### WINDOWS XP USERS should contact our helpdesk first before installing the update !!

- Close all applications
- Insert the update DVD
- Automatically you will get a window in which you can click on 'execute SETUP.EXE'
- The next window appears where you can choose the desired installation language

Periskal Head office Bredabaan 451 2990 Wuustwezel, Belgium 
 Phone:
 +32 3 669 57 36

 Fax:
 +32 3 669 57 37

 E-mail:
 info@periskal.com

 Website:
 www.periskal.com

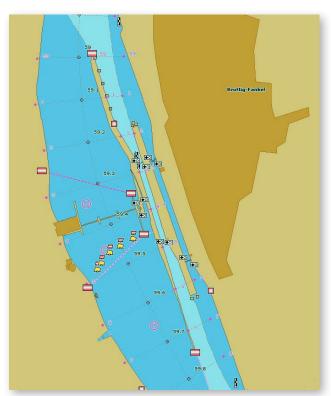

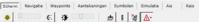

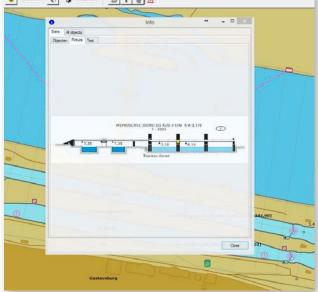

- Follow the instructions on the screen
- Restart your PC
- Now you can open Periskal Viewer
- Your charts will be installed automatically

We advise you to install the update during our office hours. Support: +32 3 669 57 36

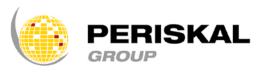